# **Archetypes Tutorial**

#### Plone Conference 1

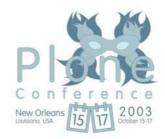

# Agenda

- Overview of Features
- Building a Sample Project
- Question/Answer

### **Overview of Features**

- Schema
- Generated Views
- Shared Metadata
- Multi-Cataloging
- References/Relationships
- Transforms

## Schema

- Fields
- Widgets
- Vocabularies
- Custom Methods

### **Generated Views**

- base\_view/base\_edit
- custom views using widgets
- manual views

### **Shared Metadata**

- Extend Dublin Core
- Share Application Specific Data among types

# **Multi-Cataloging**

- Associate 1 or more additional indexed with your datatypes.
- Efficient Application Specific Data
- Very useful with project specific metadata

## References/Relationships

- UID support
- Named Relationships between objects that track move/copy/delete
- Forward and backwards references

#### **Transforms**

- Integrate Rich Content sources such as Office Products at the field level
- External Editor is supported

### **ACME Motivated Movers**

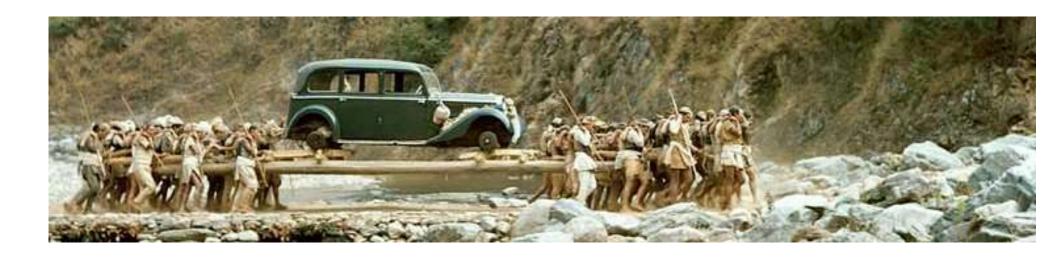

• When A to B isn't a two step process.

## **Initial Design**

- Decide on data types
- Model data and its relationships
  - (see ArchXMLGen)
- Bootstrap the Product
- Introduce custom queries
- Produce custom views

## **Data Types**

- Mover person
- Team A collection of movers
- Move Things to be moved by a team
- Thing Something moved

# **Data Relationships**

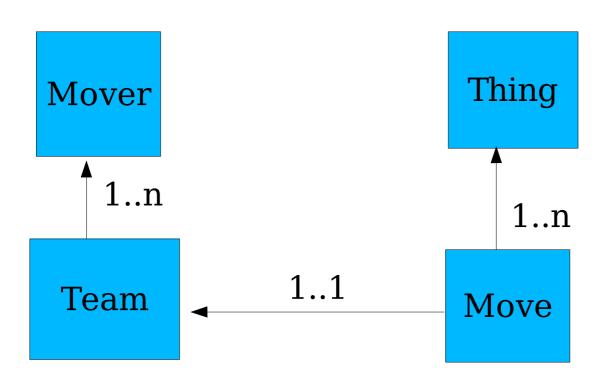

# Bootstrapping

```
Code Overview
___init___.py
__config.py
__types/*.py
__skins/acme/
__tests/
```

### **Custom Queries**

- Efficient Dynamic MenuGeneration based on indexed data/metadata
  - Custom catalog query
  - Custom menu generator
  - Standard Emitter with Styles (and Dynamic Font Support)

### **Customized Data Views**

- Simple ways to customize views
  - Per Instance view selection
  - custom widgets
  - widget reuse in manual forms
- Good enough for now...

## **Question/Answer?**